## SANSULA Eine kleine Spielanleitung

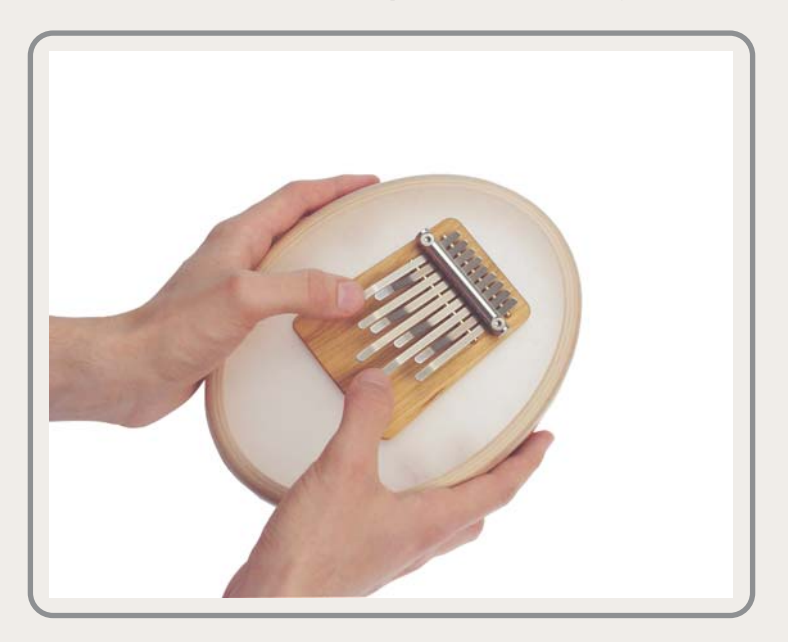

## Die Sansula

Die Sansula ist eine neuartige Weiterentwicklung der Kalimba (auch Sansa oder Mbira), die ihren Ursprung im Süden Afrikas hat. Kalimbas sind Klangzungeninstrumente, die mit beiden Daumen gezupft werden. In Afrika findet man sie in unzähligen Formen und Ausführungen, in denen auf verschiedene Art und Weise die Schwingung der Klangzungen verstärkt wird (z.B. auf einem Resonanzkasten, einem Hohlkörper wie einem Kalebassen-Kürbis oder einfach einem Stück Massivholz). Bei der Sansula wird die Schwingung der Zunge zunächst in einem Holzblock "gespeichert", der sie dann auf eine Klangmembran überträgt. Auf diese Weise ist der Ton sehr viel länger hörbar als bei anderen Methoden der Klangverstärkung. Unterstützt durch die Stimmung - Oktaven liegen beieinander entsteht ein wunderbarer, weicher, obertonreicher Klang, der dem Instrument mit Leichtigkeit zu entlocken ist. Als Stimmung wurde ein A-Moll Klang mit zusätzlichem H und F eingerichtet.

Die Sansula verstimmt sich beim Spielen normalerweise nicht. Sie können die Stimmung jedoch verändern, indem Sie die jeweilige Klangzunge mit einem kleinen Hämmerchen (50 g) so klopfen, dass ihr schwingender Teil länger (d.h. tiefer) oder kürzer (d.h. höher) wird. Dazu empfiehlt es sich, ein chromatisches Stimmgerät zu verwenden (z.B. Korg CA 30). Beim Vorgang des Stimmens dürfen die Schrauben nicht gelöst werden.

Hier finden Sie zwei Vorschläge für alternative Stimmungen:

Werksstimmung

 $\left| \left| \left| \mathbf{e} \right| \right| \left| \mathbf{e} \right| \left| \mathbf{h} \right|$ 

**Alternative A**  $\begin{array}{|c|c|c|c|c|} \hline | & & | & | & | \\ \hline d' & a & a & b \end{array}$  Alternative B  $\begin{array}{c|c} | & | \\ | & | \end{array}$ 

#### 7 Tipps für den guten Umgang mit der Sansula

- . Nehmen Sie das Instrument in beide Hände und zupfen Sie die Zungen mit beiden angewinkelten Daumen abwechselnd oder gleichzeitig.
- 2. Öffnen und schließen Sie die untere Öffnung des Rahmens während des Spielens (z.B. auf einer Tischplatte oder auf dem Schoß) und erzielen Sie auf diese Weise einen sogenannten "Wah-Wah-Effekt". Sie können diesen relativ intensiven Effekt sogar rhythmisch einsetzen, indem Sie die Sansula im Takt auf und ab bewegen.
- 3. Schützen Sie das Instrument vor Feuchtigkeit. Der Klang kann sich bei hoher Luftfeuchtigkeit verändern, da die Membran dann vorübergehend ihre Spannung verliert. Bei normalem Klima kehrt diese dann wieder zurück.
- 4. Bewahren Sie die Sansula vor großer Wärme. Setzen Sie sie nicht der direkten Sonnenstrahlung aus und lassen Sie sie im Sommer nicht im Auto liegen.
- 5. Schlagen Sie nicht auf das Fell.
- 6. Geben Sie die Sansula nicht unbeaufsichtigt in die Hände kleiner Kinder. Die Klangmembran ist äußerst empfindlich gegen spitze oder kantige Gegenstände. Auch ein Fallenlassen des Instruments kann es beschädigen.
- 7. Verwenden Sie für den Transport und die Aufbewahrung der Sansula den mitgelieferten Karton. Seine spezielle Konstruktion entlastet die Membran und schützt die Sansula weitgehend vor Beschädigungen.

#### Wir wünschen Ihnen viel Freude mit Ihrer Sansula

# willin **HOKEMA**

Ihr Händler für Produkte von Hokema

## ...the sound of your hands.